## Cheatography

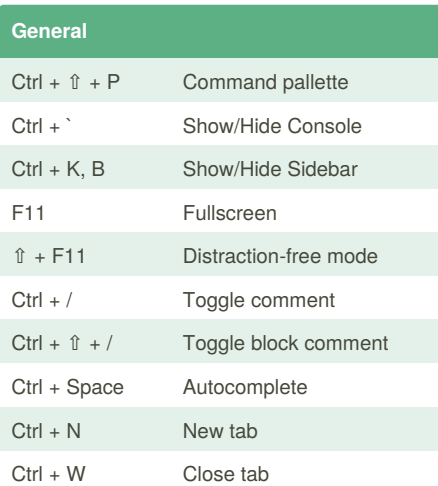

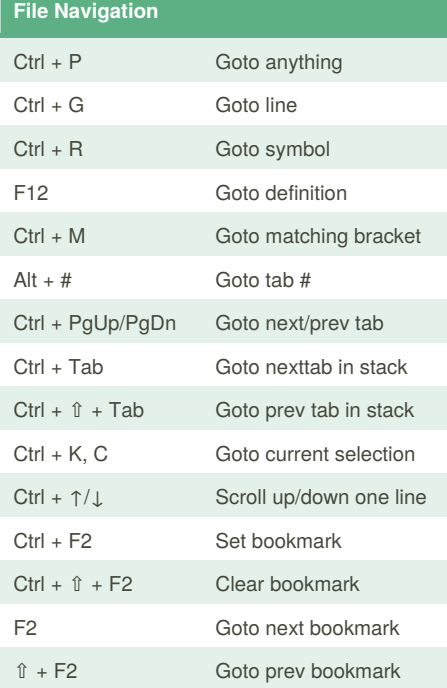

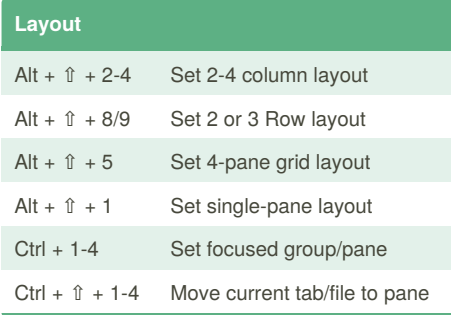

## Sublime Text 3 Keyboard Shortcuts by [rmekdma](http://www.cheatography.com/rmekdma/) via [cheatography.com/30026/cs/8892/](http://www.cheatography.com/rmekdma/cheat-sheets/sublime-text-3)

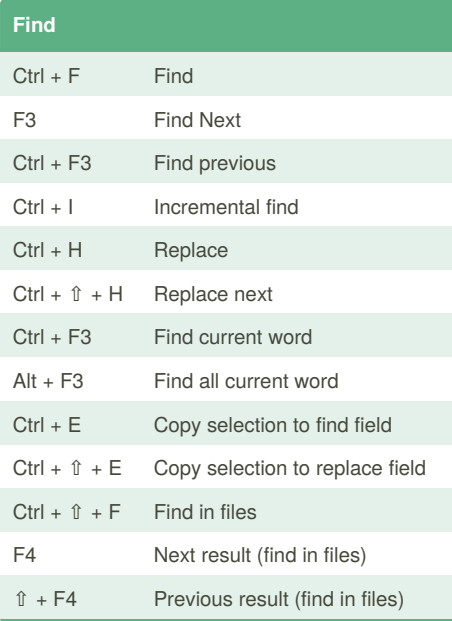

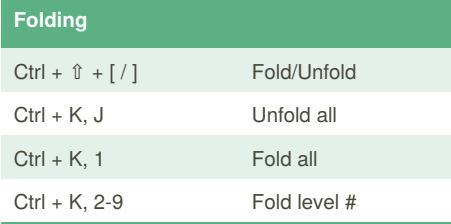

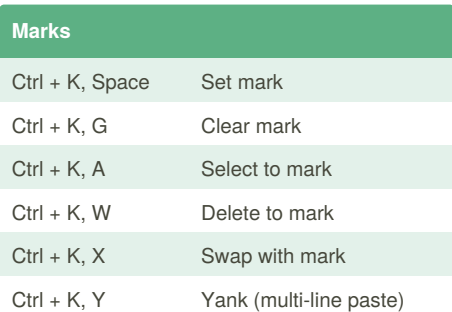

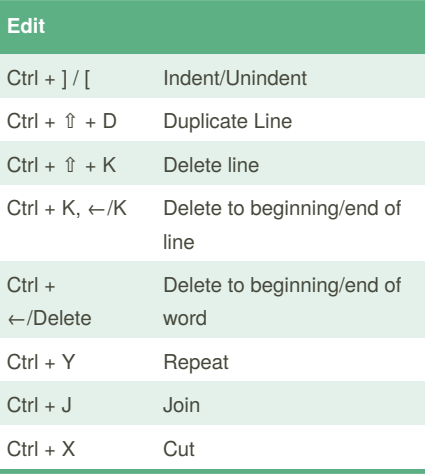

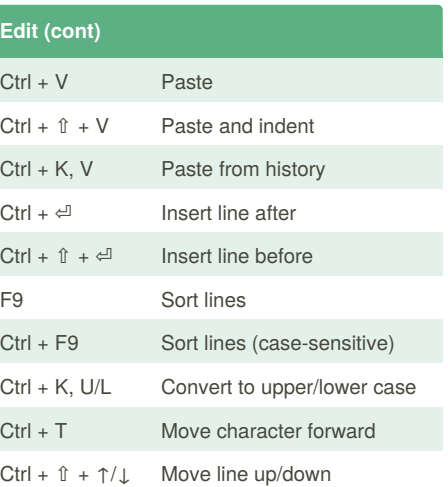

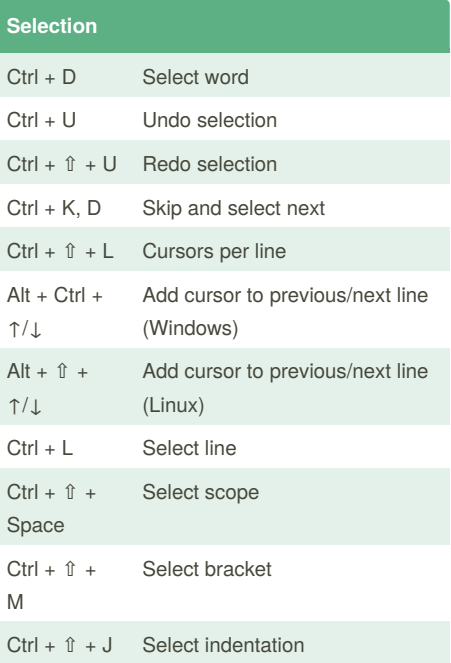

By **rmekdma**

[cheatography.com/rmekdma/](http://www.cheatography.com/rmekdma/)

Published 15th October, 2016. Last updated 15th October, 2016. Page 1 of 1.

Sponsored by **ApolloPad.com** Everyone has a novel in them. Finish Yours! <https://apollopad.com>